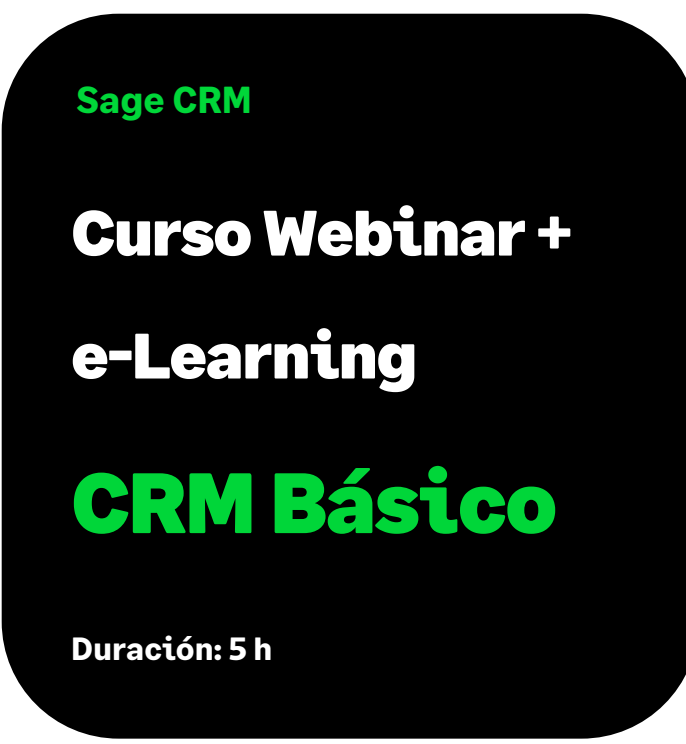

# Objetivo

Al finalizar este curso habremos conocido el entorno de Sage CRM y aprendido a movernos por la aplicación y el funcionamiento básico de la gestión de búsquedas. También habremos aprendido la gestión de creación de empresas, personas de contacto y la gestión de la comunicación con ellas, de forma manual o automatizando procesos con MS Outlook y los sistemas de movilidad de Sage CRM.

# Temario

## **Primeros pasos (e-learning)**

- Visión general del entorno: Descripción de la pantalla de trabajo
- Repaso de pestañas

## **Añadir Información de Empresas/Personas (e-learning)**

- Añadir Empresas
- Añadir Personas
- Entidades especiales Direcciones / Teléfonos
- Relacion Empresa / Persona

## **Buscar Información (e-learning)**

• Descripción de las capacidades de búsqueda.

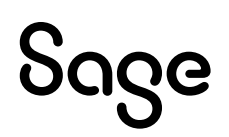

- Búsquedas sencillas.
- Búsqueda Avanzada y Búsqueda por palabra clave.
- Listas y Generación de acciones masivas con listas.

# **Gestión de la Agenda (e-learning)**

- Descripción de la agenda.
- Programar tareas y Citas personales.
- Realizar el Seguimiento del calendario.
- Asignar Tareas a otros.
- Enviar y recibir comunicaciones por e-mail.

# **Trabajar con MS Outlook (e-learning)**

- Descripción de la funcionalidad del Plug-in de Outlook.
- Trabajo con el Plug-in de Outlook.
- Sincronización de contactos.

# **Informes Básicos (e-learning)**

- Generación de Informes
- Ejecución de Informes.

## **Cuadro de Mandos**

- Cuadro de mandos básico.
- Creación cuadro de mandos.

## **Sesión de consultas (Webinar)**

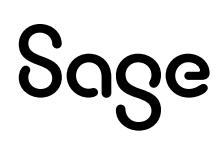